# **apostar em duas casas**

- 1. apostar em duas casas
- 2. apostar em duas casas :aposta de jogo da copa
- 3. apostar em duas casas :bingo valendo dinheiro real

### **apostar em duas casas**

#### Resumo:

**apostar em duas casas : Explore as possibilidades de apostas em caeng.com.br! Registrese e desfrute de um bônus exclusivo para uma jornada de vitórias!** 

contente:

tificação (como passaporte ou carteira de motorista) e documento comprovativo de o (tais como uma conta de serviço público ou extrato 7 bancário). Envie uma mensagem para o número WhatsApp da casa de apostas em apostar em duas casas +27 655 66 666641. Verificação Online da

ortingbet 7 2024: Como verificar apostar em duas casas identidade n ghanasoccernet : wiki. sport 2 Você

#### [sportingbet 88](https://www.dimen.com.br/sportingbet-88-2024-07-14-id-46328.html)

Apostar no SportingBet é um processo simples e rápido. A plataforma é uma das principais casas de apostas esportivas disponível no Brasil, e permite dar lances em apostar em duas casas jogos de

futebol, tênis, vôlei, esportes virtuais – como League of Legends – e corridas de cavalos. Há também opções mais tradicionais de apostas, como cassino, poker, bingo e raspadinhas. O site aceita cartão de crédito, transferência bancária e pix. Uma vez abastecida a carteira virtual, basta selecionar as partidas e começar a dar palpites. No tutorial a seguir, veja como fazer uma aposta no SportingBet pelo computador.

Vale

ressaltar que o Decreto de Lei nº 9.215, de 30 de abril de 1946, proibiu jogos de azar no Brasil. O SportingBet, porém, tem sede em apostar em duas casas Londres, Inglaterra, e não se

enquadra na legislação nacional. Portanto, ao fazer uma aposta pelo site, o usuário não está infringindo leis, já que é como se a aposta fosse uma transação internacional.

Tutorial ensina como apostar no Sportingber; confira — Foto: Barbara Mannara/TechTudo

BET PIX, Pix Futebol ou Pixbet: qual é a melhor casa de apostas? Opine

no Fórum do TechTudo

Como apostar no SportingBet

Passo 1. Acesse o SportingBet

(//sports.sportingbet/pt-br/sports) pelo navegador e selecione "Registe-se agora"

para criar uma conta;

É preciso criar uma conta para usar o Sportingbet — Foto:

Reprodução/Juliana Campos

Passo 2. Preencha o formulário com seus dados pessoais. É

importante ler os termos e condições do site antes de aceitar, já que transações

bancárias estão envolvidas no processo de apostas. Por último, prossiga em apostar em duas casas "Abrir

Minha Conta", no fim da página;

Preenchimento de dados para abrir uma conta no

SportingBet — Foto: Reprodução/Juliana Campos

Passo 3. Na tela seguinte, selecione um

dos métodos de pagamento para fazer um depósito na apostar em duas casas conta do SportingBet. Não é

possível fazer apostas sem adicionar um valor, e o serviço aceita o mínimo de R\$ 20 por transferência. Na primeira carga, o usuário também pode receber um bônus de 100% do dinheiro depositado, desde que a quantia não ultrapasse R\$ 120 e que a transação seja feita via Pix, transferência instantânea ou transferência bancária. Também é possível fazer a recarga via cartão de crédito, escolhendo a opção "limites de crédito". Porém, neste caso, o valor mínimo passa a ser de R\$ 50, e não é possível obter bônus; Valor

mínimo para depósito no SportingBet é de R\$ 20 reais; é preciso escolher um método de pagamento para prosseguir — Foto: Reprodução/Juliana Campos

Passo 4. Feito o depósito,

vá em apostar em duas casas "Esportes". Uma barra com as atividades esportivas mais procuradas será

aberta e, logo abaixo, o site mostrará os jogos que estão acontecendo ao vivo. Clique na modalidade esportiva em apostar em duas casas que deseja fazer apostas; SportingBet tem várias opções

de esportes para apostar — Foto: Reprodução /Juliana Campos

Passo 5. Uma vez escolhida

a modalidade esportiva, o site abrirá uma tela com todas as partidas disponíveis para apostas. Escolha uma e clique sobre cotação, também conhecida como odds. Trata-se do valor que o usuário vai receber a cada real apostado. Ou seja, multiplica-se o valor apostado pela cotação. Por exemplo: uma aposta de R\$ 10 com a cotação a 7.0 vira R\$ 70 se o apostador ganhar. Ao selecionar a cotação, um cupom de aposta será gerado;

SportingBet calcula o valor a ser recebido caso a aposta seja ganha — Foto: Reprodução/Juliana Campos

Passo 6. Ainda na aba de cupom, insira o valor do lance. De

forma automática, o sistema do SportingBet informa a quantia a ser paga caso a aposta seja bem-sucedida. Depois de checar todas as informações, basta clicar no botão azul "Efetuar a Aposta", no fim da aba de cupom. A aposta não pode ser cancelada. Uma vez confirmada, o dinheiro será retirado da conta permanentemente;

Usuário pode escolher

quanto apostar no SportingBet — Foto: Reprodução/Juliana Campos

Passo 7. Por fim, basta

acessar a aba "Minhas Apostas" para acompanhar o resultado dos jogos e descobrir se os seus palpites foram certeiros.

Usuário pode acompanhar seus palpites na aba "Minhas

Apostas" — Foto: Reprodução/Juliana Campos

Com informações de SportingBet

Veja também:

como assistir a jogos de futebol pelo celular pelo Globoplay

# **apostar em duas casas :aposta de jogo da copa**

valor de empate : ganha a carta mais quatro maior alta da sequência! O melhor in Flufe para linhas curvas possível é conhecido como royal fluff; e consiste num áas ou rei ama o valetee dez? Todos DO eu no minha família". Uma quinta mão secundária menos baixa ("kicker") vence

alto jogo do jogador o pote. Nos jogos com carros O Comunitarias em

O pagamento afiliados de casas, aposta e pode variar De acordo com o programade filiado a.o desempenho dos afiliada ). Em geral - os patrocinado que podem receber uma porcentagem emcommission baseada no volume mais jogadores ou depósitos geradom por meio das seus linkS se licenciador; Essa Comion poderá variam entre 20% A 50% Ou mesmo superior), dependendo do programas parafiliaisedo comportamento aos pares:

Alguns programas de afiliados oferecem pagamento a baseados em apostar em duas casas custo por aquisição (CPA), o que significa e os filiado, recebem um pago fixo para cada jogador qualificado ou depósito feito com meio dos seus link. De afiliada também: Esses pagam podem variar entre R\$50 A\$500ou mais - dependendo do programadefiliadose da região aos jogadores". Além disso, alguns programas de afiliados oferecem pagamento a recorrentem mensais baseados no volume dos jogos ou depósitos os jogadores referido. Isso pode resultar em apostar em duas casas receita passiva mensal considerável ao longo do tempo!

Em resumo, a quantia que um afiliado de uma casade apostas pode ganhar vai variar muito. dependendo do programa e filiador),do desempenho o afiliadae da região dos jogadores; No entanto também é possível para anexoes gerar renda mensal considerável ou passeive com programas em apostar em duas casas patrocinado por das casas-postam confiáveis E bem estabelecidas!

### **apostar em duas casas :bingo valendo dinheiro real**

# **Resumo: Eric, a Novidade Original do Netflix**

Eric é uma série original do Netflix que se destaca entre as demais. Com seis episódios, é estrelada por Benedict Cumberbatch, que interpreta o gênio manipulador de bonecos Vincent. A história gira apostar em duas casas torno da desaparição de seu filho de nove anos, Edgar, e da criação de um boneco com o mesmo nome. A trama é ambientada na Nova Iorque dos anos 80 e aborda temas como corrupção, racismo, homofobia e abuso de poder.

### **Um Drama Complexo e Envolvente**

A série é bem mais do que a simples história de um pai procurando por seu filho. Ao longo dos episódios, é possível ver a decadência de Vincent, que se torna cada vez mais dependente do álcool e dos bonecos para enfrentar seus medos e culpas. A trama também aborda a história de Michael Ledroit, um detetive negro e homossexual que lida com a perda de seu parceiro e a perseguição de criminosos na cidade.

#### **Um Elenco de Primeira Classe**

O sucesso de "Eric" pode ser atribuído apostar em duas casas grande parte ao seu elenco de destaque, liderado por Benedict Cumberbatch. O ator britânico consegue trazer para a vida um personagem complexo e cheio de nuances, capaz de despertar simpatia e rejeição ao mesmo tempo. Outros atores notáveis incluem Gaby Hoffmann, McKinley Belcher III e Clarke Peters.

### **Uma Produção Ambiciosa**

"Eric" é uma produção ambiciosa que aborda temas polêmicos e atuais, com uma trilha sonora e cenários que remetem à década de 1980. No entanto, a grande quantidade de subtramas e personagens pode tornar a história confusa apostar em duas casas alguns momentos. Ao todo, "Eric" é uma série recomendada para quem gosta de dramas complexos e cheios de reviravoltas.

### **Tabela Comparativa**

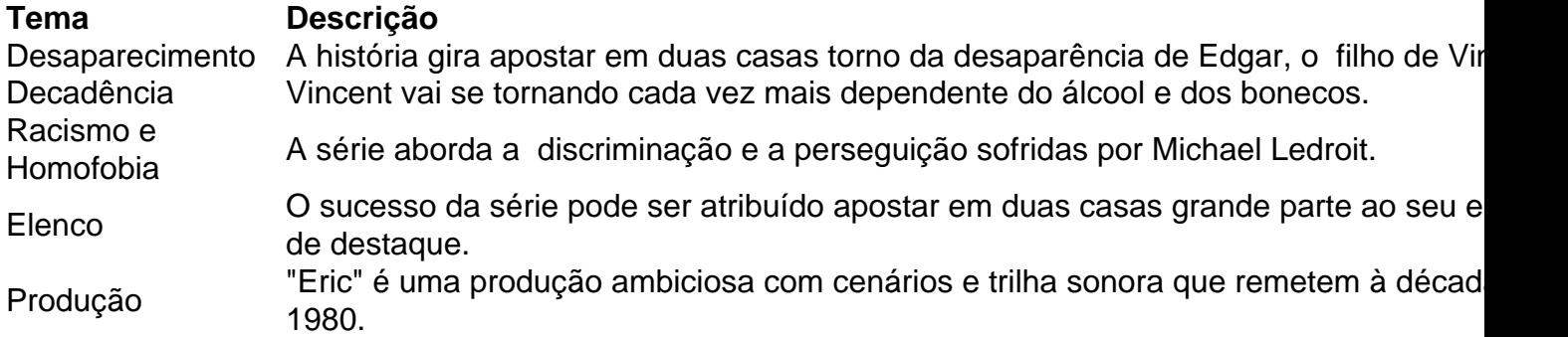

Author: caeng.com.br Subject: apostar em duas casas Keywords: apostar em duas casas

Update: 2024/7/14 10:20:18